### **Chapter 10 Maintaining Mathematical Proficiency**

**Find the product.** 

**1.**  $(x-4)(x-9)$  **2.**  $(k+6)(k-7)$ 

**3.** 
$$
(y + 5)(y - 13)
$$
 **4.**  $(2r + 3)(3r + 1)$ 

**5.** 
$$
(4m-5)(2-3m)
$$
 **6.**  $(7w-1)(6w+5)$ 

**Solve the equation by completing the square. Round your answer to the nearest hundredth, if necessary.** 

7. 
$$
x^2 + 6x = 10
$$
  
8.  $p^2 - 14p = 5$ 

**9.** 
$$
z^2 + 16z + 7 = 0
$$
   
**10.**  $z^2 + 5z - 2 = 0$ 

**11.** 
$$
x^2 + 2x - 5 = 0
$$
   
**12.**  $c^2 - c - 1 = 0$ 

# **10.1** Lines and Segments That Intersect Circles For use with Exploration 10.1

**Essential Question** What are the definitions of the lines and segments that intersect a circle?

#### **1 EXPLORATION:** Lines and Line Segments That Intersect Circles

**Work with a partner.** The drawing at the right shows five lines or segments that intersect a circle. Use the relationships shown to write a definition for each type of line or segment. Then use the Internet or some other resource to verify your definitions.

Chord:

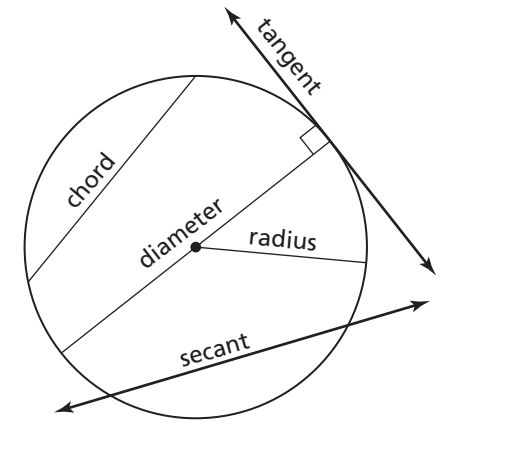

Secant:

Tangent:

Radius:

Diameter:

#### **10.1 Lines and Segments That Intersect Circles (continued)**

#### **EXPLORATION:** Using String to Draw a Circle

**Work with a partner.** Use two pencils, a piece of string, and a piece of paper.

- **a.** Tie the two ends of the piece of string loosely around the two pencils.
- **b.** Anchor one pencil on the paper at the center of the circle. Use the other pencil to draw a circle around the anchor point while using slight pressure to keep the string taut. Do not let the string wind around either pencil.
- **c.** Explain how the distance between the two pencil points as you draw the circle is related to two of the lines or line segments you defined in Exploration 1.

#### **Communicate Your Answer**

**3.** What are the definitions of the lines and segments that intersect a circle?

**4.** Of the five types of lines and segments in Exploration 1, which one is a subset of another? Explain.

**5.** Explain how to draw a circle with a diameter of 8 inches.

# **10.1** Notetaking with Vocabulary **For use after Lesson 10.1**

**In your own words, write the meaning of each vocabulary term.** 

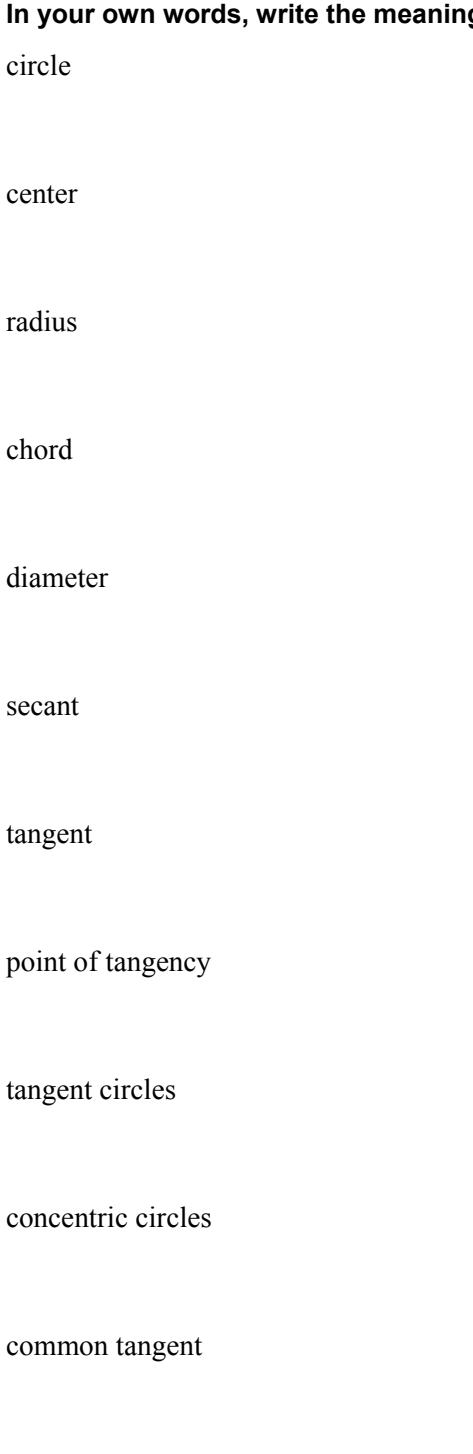

#### **10.1 Notetaking with Vocabulary (continued)**

#### **Core Concepts**

#### **Lines and Segments That Intersect Circles**

A segment whose endpoints are the center and any point on a circle is a **radius**.

A **chord** is a segment whose endpoints are on a circle. A **diameter** is a chord that contains the center of the circle.

A **secant** is a line that intersects a circle in two points.

A **tangent** is a line in the plane of a circle that intersects the circle in exactly one point, the **point of tangency**. The *tangent ray AB* and the *tangent segment AB*are also called tangents.

#### **Notes:**

#### **Coplanar Circles and Common Tangents**

In a plane, two circles can intersect in two points, one point, or no points. Coplanar circles that intersect in one point are called **tangent circles**. Coplanar circles that have a common center are called **concentric circles**.

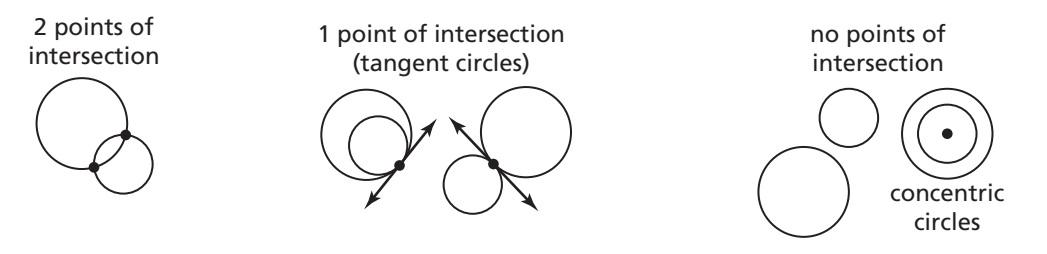

A line or segment that is tangent to two coplanar circles is called a **common tangent**. A *common internal tangent* intersects the segment that joins the centers of the two circles. A *common external tangent* does not intersect the segment that joins the centers of the two circles.

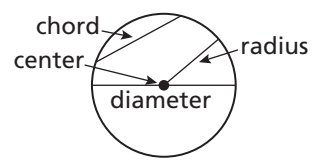

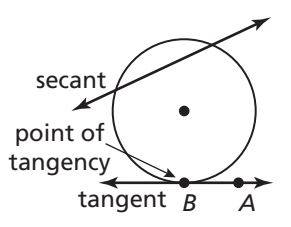

#### **10.1 Notetaking with Vocabulary (continued)**

#### **Extra Practice**

#### **In Exercises 1–6, use the diagram.**

- **1.** Name two radii. **2.** Name a chord.
- **3.** Name a diameter. **4.** Name a secant.
- **5.** Name a tangent. **6.** Name a point of tangency.

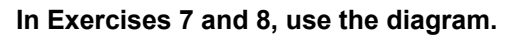

- **7.** Tell how many common tangents the circles have and draw them.
- **8.** Tell whether each common tangent identified in Exercise 7 is internal or external.

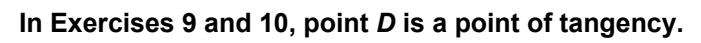

- **9.** Find *BD*.
- **10.** Point *C* is also a point of tangency. If  $BC = 4x + 6$ , find the value of *x* to the nearest tenth.

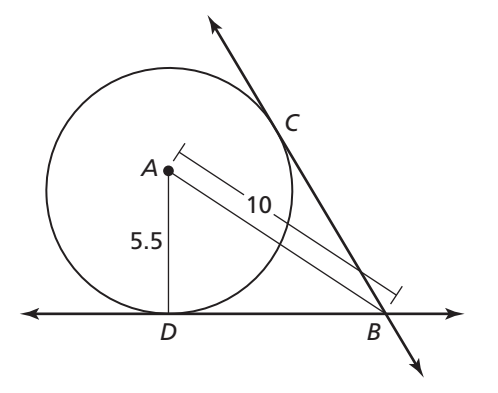

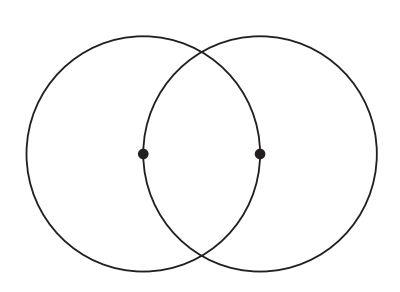

*A*

*B*

*F*

*D*

*C*

*E*

### **10.2 Finding Arc Measures For use with Exploration 10.2**

#### **Essential Question** How are circular arcs measured?

A **central angle** of a circle is an angle whose vertex is the center of the circle. A *circular arc* is a portion of a circle, as shown below. The measure of a circular arc is the measure of its central angle.

If  $m\angle AOB$  < 180°, then the circular arc is called a **minor arc** and is denoted by  $\overline{AB}$ .

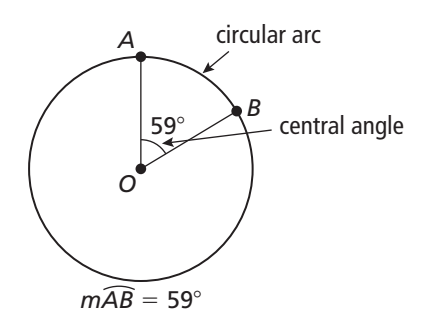

#### **EXPLORATION: Measuring Circular Arcs**

#### **Go to** *BigIdeasMath.com* **for an interactive tool to investigate this exploration.**

**Work with a partner.** Use dynamic geometry software to find the measure of *B C*. Verify your answers using trigonometry.

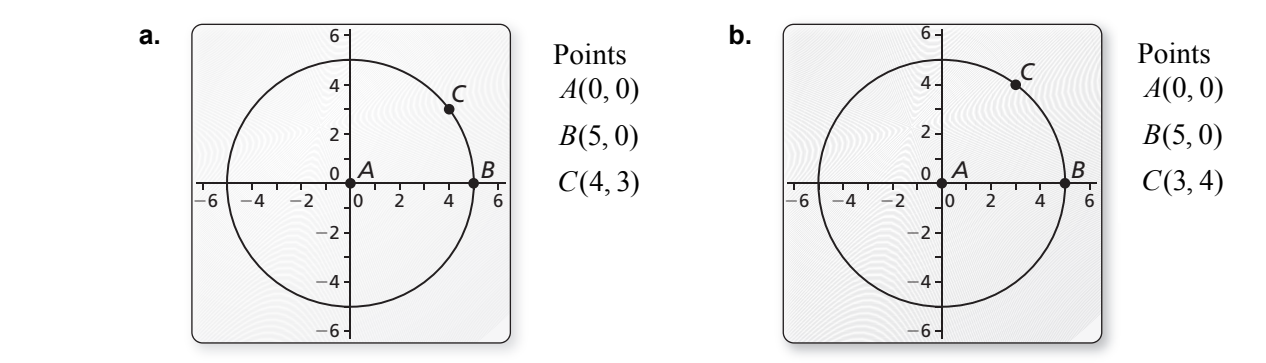

Copyright © Big Ideas Learning, LLC **Geometry**  All rights reserved. Student Journal and the student student student Journal student Journal

#### **10.2 Finding Arc Measures (continued)**

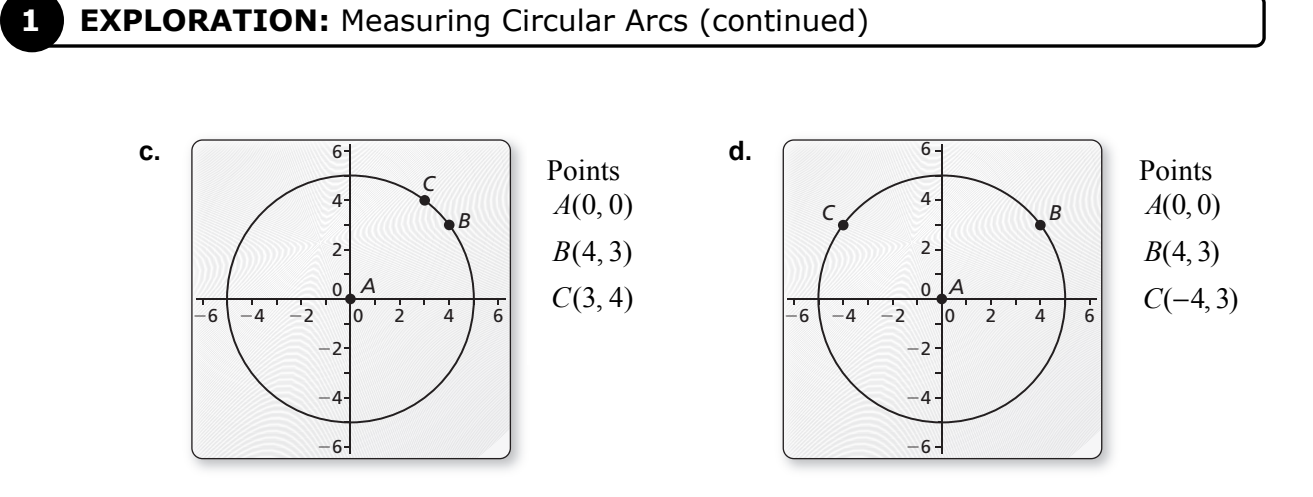

#### **Communicate Your Answer**

**2.** How are circular arcs measured?

- **3.** Use dynamic geometry software to draw a circular arc with the given measure.
	- **a.** 30° **b.** 45°
	- **c.** 60° **d.** 90°

# **10.2** Notetaking with Vocabulary **For use after Lesson 10.2**

**In your own words, write the meaning of each vocabulary term.** 

central angle

minor arc

major arc

semicircle

measure of a minor arc

measure of a major arc

adjacent arcs

congruent circles

congruent arcs

similar arcs

#### **Core Concepts**

#### **Measuring Arcs**

The **measure of a minor arc** is the measure of its central angle. The expression  $m\widehat{AB}$  is read as "the measure of arc  $AB$ ."

The measure of the entire circle is 360°. The **measure of a major arc** is the difference of 360° and the measure of the related minor arc. The measure of a semicircle is 180°. **ma**  $m\widehat{ADB} = 360^\circ - 50^\circ = 310^\circ$ 

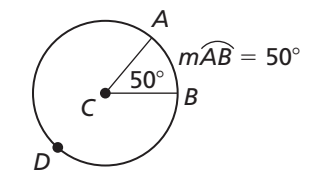

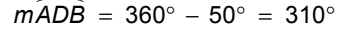

**10.2 Notetaking with Vocabulary (continued)**

#### **Postulates**

#### **Postulate 10.1 Arc Addition Postulate**

The measure of an arc formed by two adjacent arcs is the sum of the measures of the two arcs.

#### **Notes:**

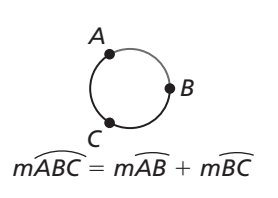

#### **Theorems**

#### **Theorem 10.3 Congruent Circles Theorem**

Two circles are congruent circles if and only if they have the same radius.

**Notes:** 

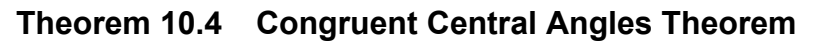

In the same circle, or in congruent circles, two minor arcs are congruent if and only if their corresponding central angles are congruent.

#### **Notes:**

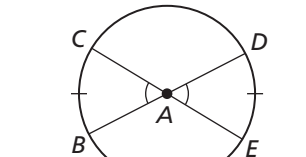

 $\widehat{BC} \cong \widehat{DE}$  if and only if ∠BAC ≅ ∠DAE.

#### **Theorem 10.5 Similar Circles Theorem**

All circles are similar.

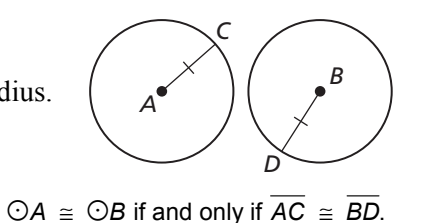

$$
^{\rm )ate} =
$$

#### **10.2 Notetaking with Vocabulary (continued)**

#### **Extra Practice**

**In Exercises 1–8, identify the given arc as a** *major arc***,** *minor arc***, or** *semicircle***. Then find the measure of the arc.** 

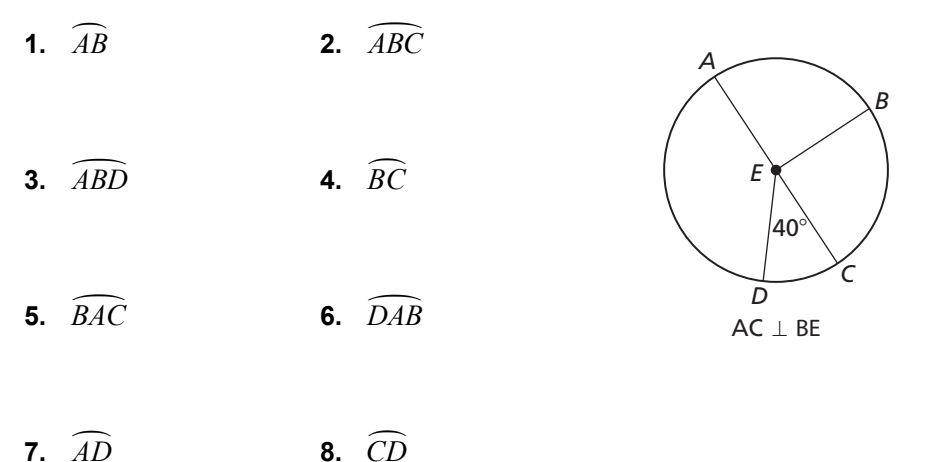

- **9.** In  $\odot E$  above, tell whether  $\widehat{ABC} \cong \widehat{ADC}$ . Explain why or why not.
- **10.** In  $\odot K$ , find the measure of  $\widehat{DE}$ .

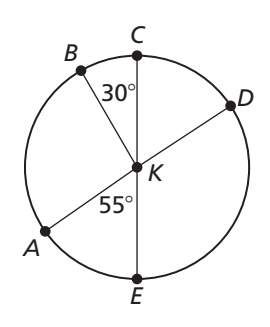

 **11.** Find the value of *x*. Then find the measure of *AB*.

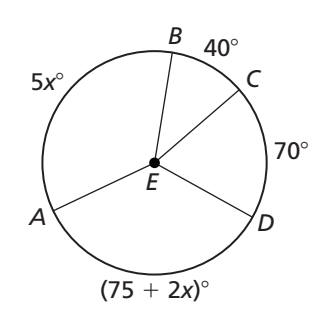

#### **10.3 Using Chords For use with Exploration 10.3**

**Essential Question** What are two ways to determine when a chord is a diameter of a circle?

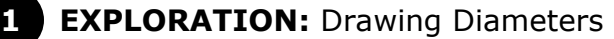

#### **Go to** *BigIdeasMath.com* **for an interactive tool to investigate this exploration.**

**Work with a partner.** Use dynamic geometry software to construct a circle of radius 5 with center at the origin. Draw a diameter that has the given point as an endpoint. Explain how you know that the chord you drew is a diameter.

**a.**  $(4, 3)$  **b.**  $(0, 5)$ 

**c.** 
$$
(-3, 4)
$$
 **d.**  $(-5, 0)$ 

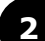

#### **EXPLORATION:** Writing a Conjecture about Chords

#### **Go to** *BigIdeasMath.com* **for an interactive tool to investigate this exploration.**

**Work with a partner.** Use dynamic geometry software to construct a chord *BC* of a circle *A*. Construct a chord on the perpendicular bisector of  $\overline{BC}$ . What do you notice? Change the original chord and the circle several times. Are your results always the same? Use your results to write a conjecture.

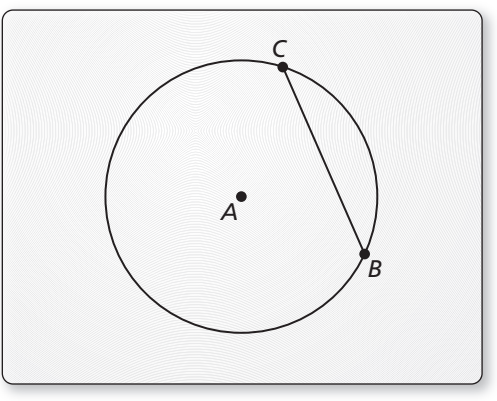

#### **10.3 Using Chords (continued)**

#### **EXPLORATION:** A Chord Perpendicular to a Diameter

**Go to** *BigIdeasMath.com* **for an interactive tool to investigate this exploration.** 

**Work with a partner.** Use dynamic geometry software to construct a diameter *BC* of a circle *A*. Then construct a chord  $\overline{DE}$  perpendicular to  $\overline{BC}$  at point *F*. Find the lengths *DF* and *EF*. What do you notice? Change the chord perpendicular to *BC* and the circle several times. Do you always get the same results? Write a conjecture about a chord that is perpendicular to a diameter of a circle.

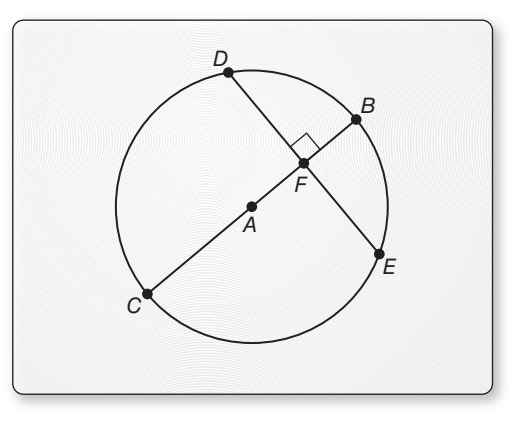

#### **Communicate Your Answer**

**4.** What are two ways to determine when a chord is a diameter of a circle?

#### **10.3** Notetaking with Vocabulary **For use after Lesson 10.3**

**In your own words, write the meaning of each vocabulary term.** 

chord

arc

diameter

#### **Theorems**

#### **Theorem 10.6 Congruent Corresponding Chords Theorem**

In the same circle, or in congruent circles, two minor arcs are congruent if and only if their corresponding chords are congruent.

**Notes:** *A D*

*B C*

 $\widehat{AB} \cong \widehat{CD}$  if any only if  $\overline{AB} \cong \overline{CD}$ .

#### **10.3 Notetaking with Vocabulary (continued)**

#### **Theorem 10.7 Perpendicular Chord Bisector Theorem**

If a diameter of a circle is perpendicular to a chord, then the diameter bisects the chord and its arc.

#### **Notes:**

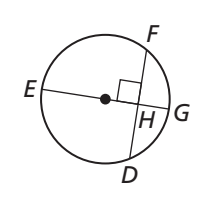

then  $\overline{HD} \cong \overline{HF}$  and  $\widehat{GD} \cong \widehat{GF}$ . If *EG* is a diameter and  $EG \perp DF$ ,

#### **Theorem 10.8 Perpendicular Chord Bisector Converse**

If one chord of a circle is a perpendicular bisector of another chord, then the first chord is a diameter.

#### **Notes:**

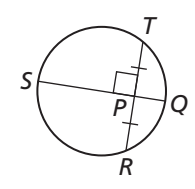

If QS is a perpendicular bisector of TR, then QS is a diameter of the circle.

#### **Theorem 10.9 Equidistant Chords Theorem**

In the same circle, or in congruent circles, two chords are congruent if and only if they are equidistant from the center.

#### **Notes:**

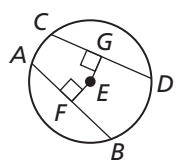

 $\overline{AB} \cong \overline{CD}$  if and only if  $\overline{EF} = \overline{EG}$ .

#### **10.3** Notetaking with Vocabulary (continued)

#### **Extra Practice**

**In Exercises 1–4, find the measure of the arc or chord in** *Q***.**

**1.** *mWX* **2.** *YZ*

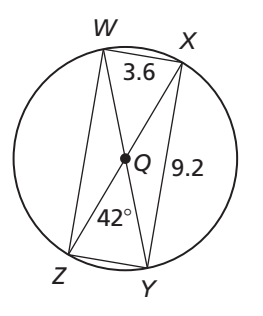

**3.** *WZ* **4.** *mXY*

#### **In Exercises 5 and 6, find the value of** *x***.**

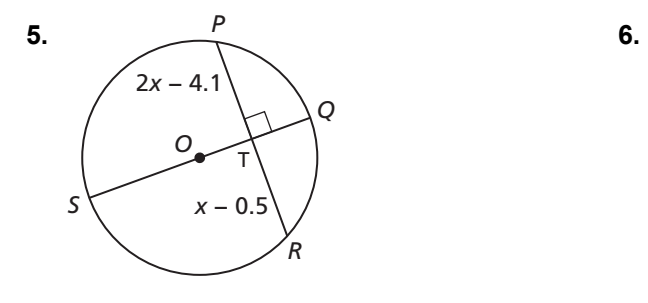

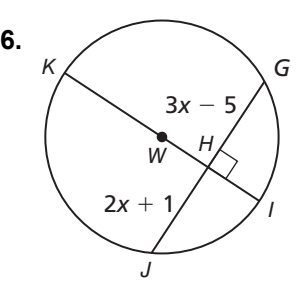

#### **In Exercises 7 and 8, find the radius of the circle.**

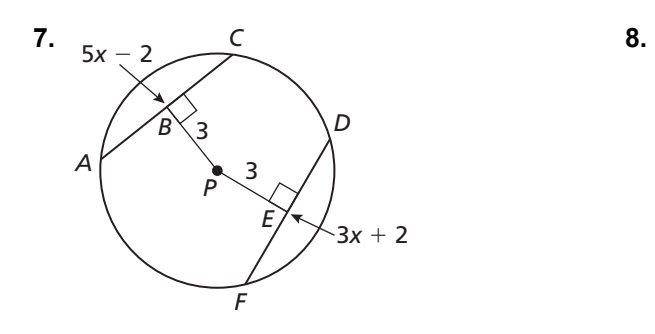

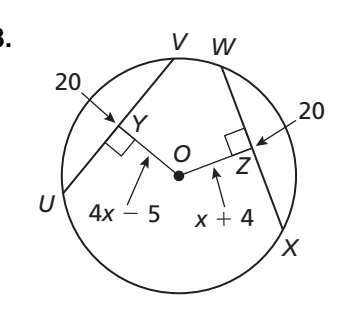

## **10.4 Inscribed Angles and Polygons**

**For use with Exploration 10.4** 

**Essential Question** How are inscribed angles related to their intercepted arcs? How are the angles of an inscribed quadrilateral related to each other?

An **inscribed angle** is an angle whose vertex is on a circle and whose sides contain chords of the circle. An arc that lies between two lines, rays, or segments is called an **intercepted arc**. A polygon is an **inscribed polygon** when all its vertices lie on a circle.

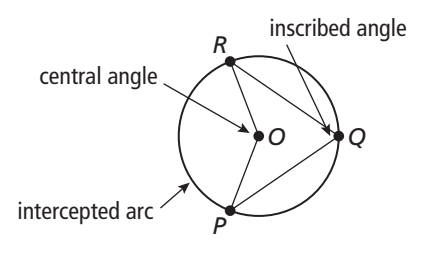

#### **EXPLORATION:** Inscribed Angles and Central Angles

**Go to** *BigIdeasMath.com* **for an interactive tool to investigate this exploration.** 

**Work with a partner.** Use dynamic geometry software.

- **a.** Construct an inscribed angle in a circle. **Sample** Then construct the corresponding central angle.
	-
- **b.** Measure both angles. How is the inscribed angle related to its intercepted arc?

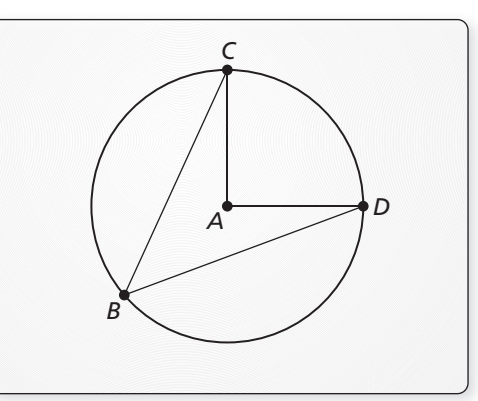

 **c.** Repeat parts (a) and (b) several times. Record your results in the following table. Write a conjecture about how an inscribed angle is related to its intercepted arc.

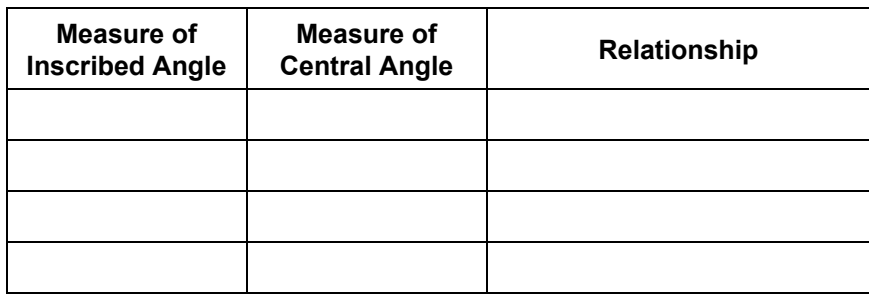

#### **10.4 Inscribed Angles and Polygons (continued)**

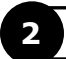

#### **2 EXPLORATION:** A Quadrilateral with Inscribed Angles

#### **Go to** *BigIdeasMath.com* **for an interactive tool to investigate this exploration.**

**Work with a partner.** Use dynamic geometry software.

- **a.** Construct a quadrilateral with each **Sample** vertex on a circle.
- **b.** Measure all four angles. What relationships do you notice?

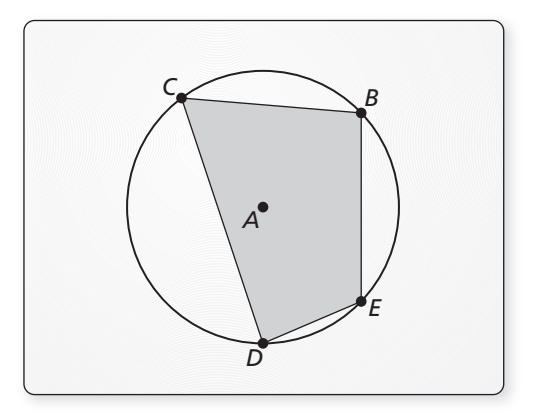

 **c.** Repeat parts (a) and (b) several times. Record your results in the following table. Then write a conjecture that summarizes the data.

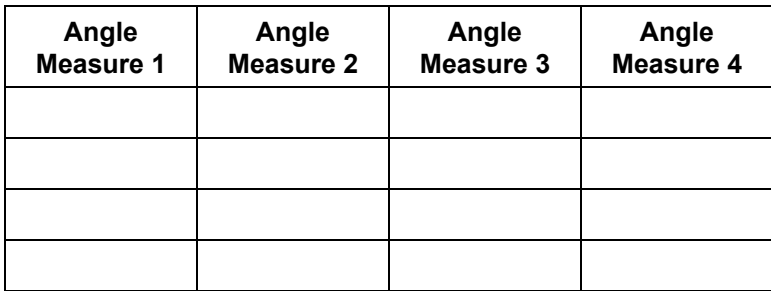

#### **Communicate Your Answer**

- **3.** How are inscribed angles related to their intercepted arcs? How are the angles of an inscribed quadrilateral related to each other?
- **4.** Quadrilateral *EFGH* is inscribed in ⊙*C*, and  $m∠E = 80^\circ$ . What is  $m∠G$ ? Explain.

### **10.4 • Notetaking with Vocabulary For use after Lesson 10.4**

**In your own words, write the meaning of each vocabulary term.** 

inscribed angle

intercepted arc

subtend

inscribed polygon

circumscribed circle

#### **Core Concepts**

#### **Inscribed Angle and Intercepted Arc**

An **inscribed angle** is an angle whose vertex is on a circle and whose sides contain chords of the circle. An arc that lies between two lines, rays, or segments is called an **intercepted arc**. If the endpoints of a chord or arc lie on the sides of an inscribed angle, then the chord or arc is said to **subtend** the angle.

#### **Notes:**

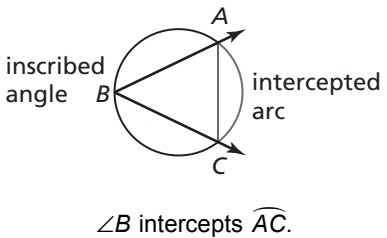

 $\widehat{AC}$  subtends ∠*B*. *AC* subtends ∠*B*.

#### **Theorems**

#### **Theorem 10.10 Measure of an Inscribed Angle Theorem**

The measure of an inscribed angle is one-half the measure of its intercepted arc.

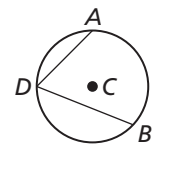

$$
m\angle ADB = \frac{1}{2}m\widehat{AB}
$$

#### **10.4 Notetaking with Vocabulary (continued)**

#### **Theorem 10.11 Inscribed Angles of a Circle Theorem**

If two inscribed angles of a circle intercept the same arc, then the angles are congruent.

### **Core Concepts**

#### **Inscribed Polygon**

A polygon is an **inscribed polygon** when all its vertices lie on a circle. The circle that contains the vertices is a **circumscribed circle**.

#### **Notes:**

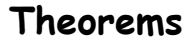

#### **Theorem 10.12 Inscribed Right Triangle Theorem**

If a right triangle is inscribed in a circle, then the hypotenuse is a diameter of the circle. Conversely, if one side of an inscribed triangle is a diameter of the circle, then the triangle is a right triangle and the angle opposite the diameter is the right angle.

#### **Notes:**

#### **Theorem 10.13 Inscribed Quadrilateral Theorem**

A quadrilateral can be inscribed in a circle if and only if its opposite angles are supplementary.

#### **Notes:**

296 Geometry

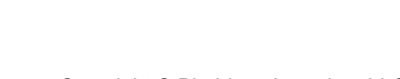

*G*

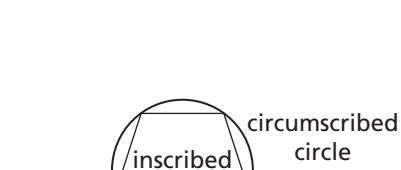

polygon

*B D C*

 $m\angle ABC = 90^\circ$  if and only if AC is a diameter of the circle.

*F*

*D*

*C*

*m∠D* + *m∠F* = *m∠E* + *m∠G* = 180°.  $D, E, F$ , and G lie on  $\odot$ C if and only if

*E*

**Geometry** Copyright © Big Ideas Learning, LLC Student Journal **All rights reserved.** 

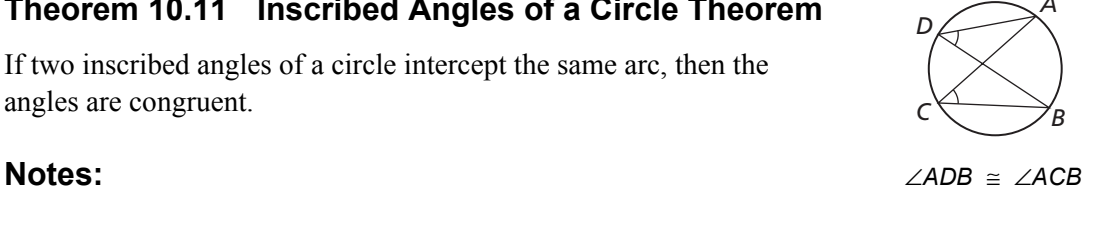

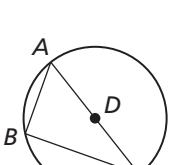

circle

Name **Date Date Date Date Date Date Date Date Date Date Date Date Date D** 

#### **10.4 Notetaking with Vocabulary (continued)**

#### **Extra Practice**

**In Exercises 1–5, use the diagram to find the indicated measure.** 

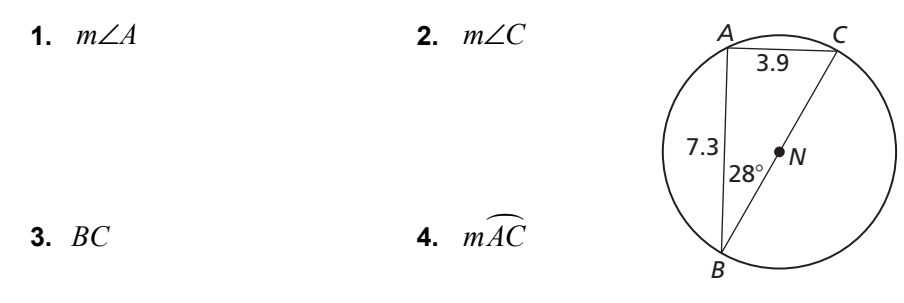

**5.** *mAB*

**6.** Name two pairs of congruent angles.

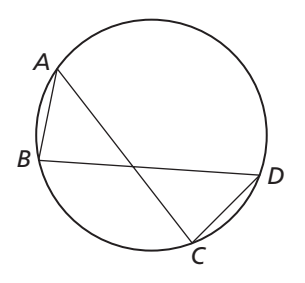

**7.** Find the value of each variable.

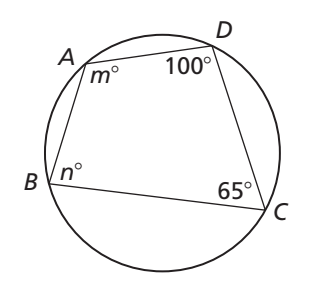

# **10.5 Angle Relationships in Circles**

**For use with Exploration 10.5** 

**Essential Question** When a chord intersects a tangent line or another chord, what relationships exist among the angles and arcs formed?

#### **1 EXPLORATION:** Angles Formed by a Chord and Tangent Line

#### **Go to** *BigIdeasMath.com* **for an interactive tool to investigate this exploration.**

**Work with a partner.** Use dynamic geometry software. **Sample** 

- **a.** Construct a chord in a circle. At one of the endpoints of the chord, construct a tangent line to the circle**.**
- **b.** Find the measures of the two angles formed by the chord and the tangent line.

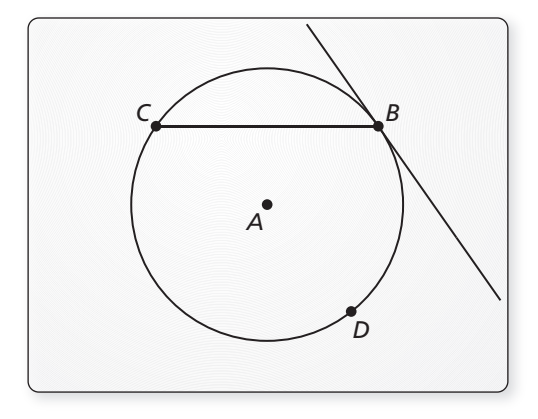

 **c.** Find the measures of the two circular arcs determined by the chord.

 **d.** Repeat parts (a)–(c) several times. Record your results in the following table. Then write a conjecture that summarizes the data.

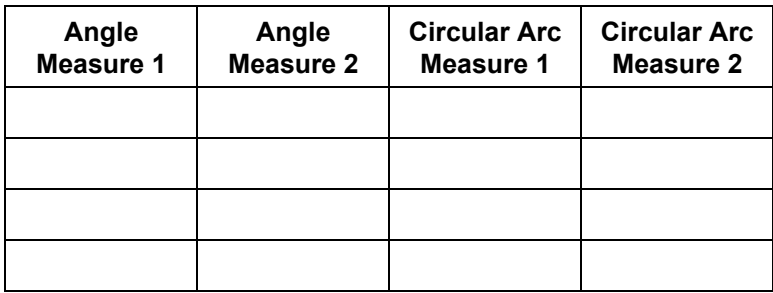

 $A^{\bullet}$ 

*B*

*E*

*D*

#### **10.5 Angle Relationships in Circles (continued)**

#### **EXPLORATION:** Angles Formed by Intersecting Chords

#### **Go to** *BigIdeasMath.com* **for an interactive tool to investigate this exploration.**

**Work with a partner.** Use dynamic geometry software. **Sample** 

- **a.** Construct two chords that intersect inside a circle.
- **b.** Find the measure of one of the angles formed by the intersecting chords.
- **c.** Find the measures of the arcs intercepted by the angle in part (b) and its vertical angle. What do you observe?
- **d.** Repeat parts (a)–(c) several times. Record your results in the following table. Then write a conjecture that summarizes the data.

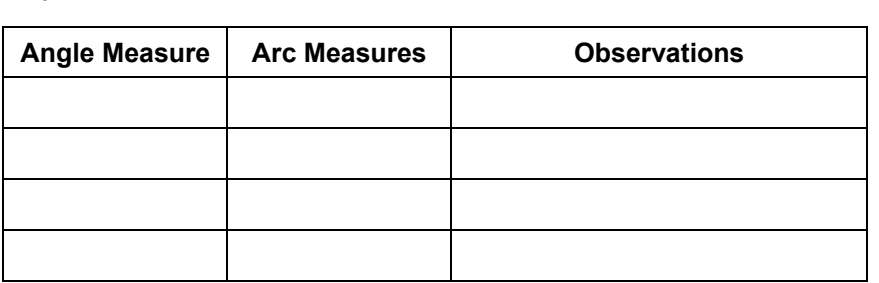

#### **Communicate Your Answer**

**3.** When a chord intersects a tangent line or another chord, what relationships exist among the angles and arcs formed?

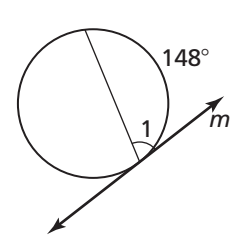

- **4.** Line *m* is tangent to the circle in the figure at the right. Find the measure of ∠1.
- **5.** Two chords intersect inside a circle to form a pair of vertical angles with measures of 55°. Find the sum of the measures of the arcs intercepted by the two angles.

### **10.5 Notetaking with Vocabulary For use after Lesson 10.5**

**In your own words, write the meaning of each vocabulary term.** 

circumscribed angle

#### **Theorems**

#### **Theorem 10.14 Tangent and Intersected Chord Theorem**

If a tangent and a chord intersect at a point on a circle, then the measure of each angle formed is one-half the measure of its intercepted arc.

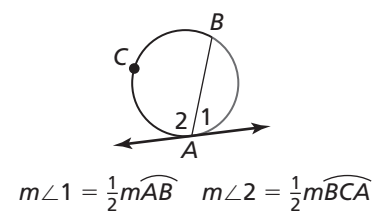

**Notes:** 

### **Core Concepts**

#### **Intersecting Lines and Circles**

If two nonparallel lines intersect a circle, there are three places where the lines can intersect.

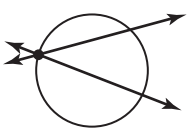

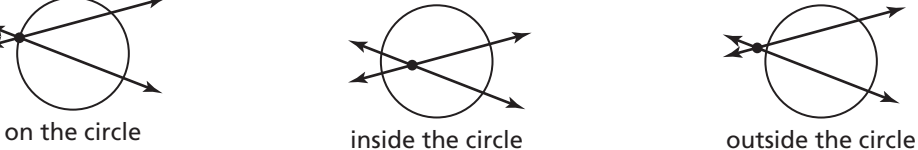

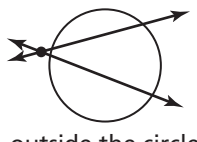

#### **Notes:**

#### **Theorems**

#### **Theorem 10.15 Angles Inside the Circle Theorem**

If two chords intersect *inside* a circle, then the measure of each angle is one-half the *sum* of the measure of the arcs intercepted by the angle and its vertical angle.

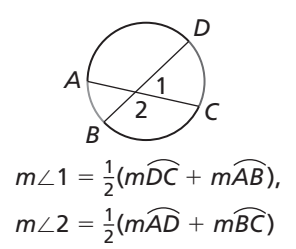

Name \_\_\_\_\_\_\_\_\_\_\_\_\_\_\_\_\_\_\_\_\_\_\_\_\_\_\_\_\_\_\_\_\_\_\_\_\_\_\_\_\_\_\_\_\_\_\_\_\_\_\_\_\_\_\_\_\_ Date \_\_\_\_\_\_\_\_\_\_

#### **10.5 Notetaking with Vocabulary (continued)**

#### **Theorem 10.16 Angles Outside the Circle Theorem**

If a tangent and a secant, two tangents, or two secants intersect *outside* a circle, then the measure of the angle formed is one-half the *difference* of the measures of the intercepted arcs.

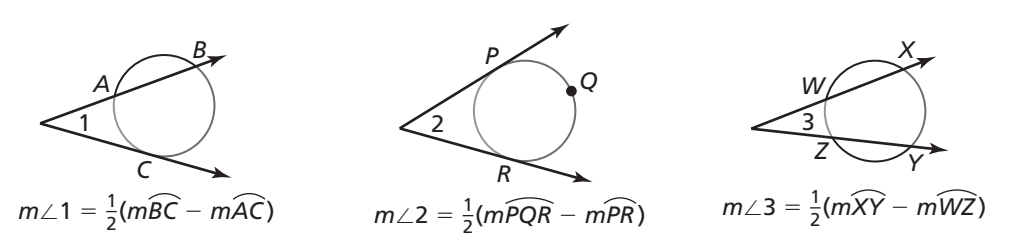

**Notes:** 

### **Core Concepts**

#### **Circumscribed Angle**

A **circumscribed angle** is an angle whose sides are tangent to a circle.

**Notes:** 

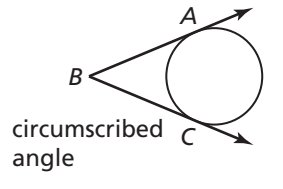

#### **Theorems**

#### **Theorem 10.17 Circumscribed Angle Theorem**

The measure of a circumscribed angle is equal to 180° minus the measure of the central angle that intercepts the same arc.

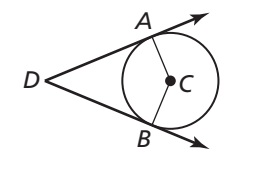

 $m\angle ADB = 180^\circ - m\angle ACB$ 

**10.5 Notetaking with Vocabulary (continued)**

#### **Extra Practice**

**In Exercises 1–3,** *CD*  $\overline{\phantom{a}}$  **is tangent to the circle. Find the indicated measure.** 

**1.**  $m\angle ABC$  **2.**  $m\widehat{AB}$ **3.** *mAEB*  $In$  Exercises 4 and 5,  $m\widehat{ADB} = 220^\circ$  and  $m\angle{B} = 21^\circ$ . **Find the indicated measure. 4.**  $m\widehat{AB}$  **5.**  $m\angle ACB$ **In Exercises 6–9, find the value of** *x***. 6.**  $\frac{1}{2}$  **7**. *D A B C C* 50° *C* 97° *A E C B <sup>D</sup>* <sup>70</sup>°

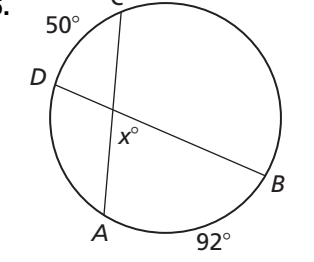

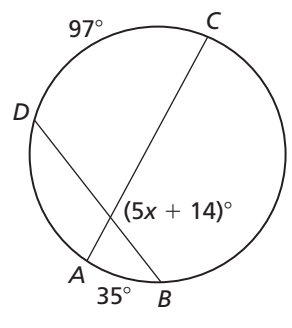

**8. 9**. *Q R S P* 72° 38° *x*°

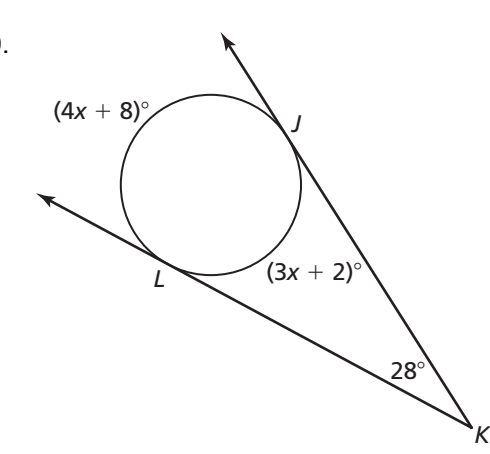

#### **10.6 Segment Relationships in Circles For use with Exploration 10.6**

**Essential Question** What relationships exist among the segments formed by two intersecting chords or among segments of two secants that intersect outside a circle?

**EXPLORATION:** Segments Formed by Two Intersecting Chords

**Go to** *BigIdeasMath.com* **for an interactive tool to investigate this exploration.** 

**Work with a partner.** Use dynamic geometry software.

**a.** Construct two chords  $\overline{BC}$  and  $\overline{DE}$  that intersect in the interior of a circle at point *F*.

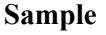

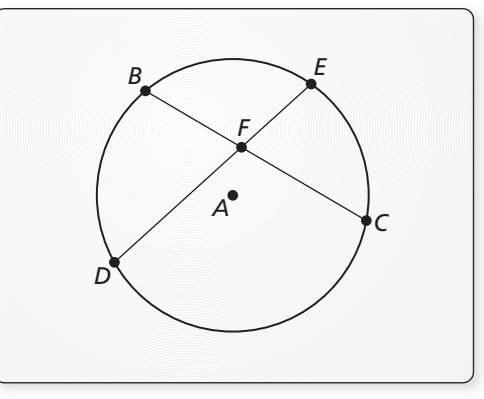

 **b.** Find the segment lengths *BF*, *CF*, *DF*, and *EF* and complete the table. What do you observe?

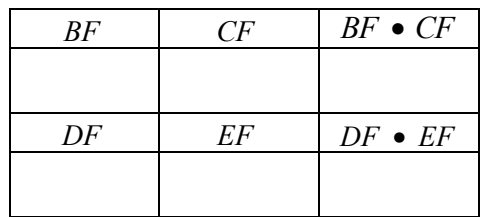

**c.** Repeat parts (a) and (b) several times. Write a conjecture about your results.

#### **10.6 Segment Relationships in Circles (continued)**

#### **EXPLORATION:** Secants Intersecting Outside a Circle

#### **Go to** *BigIdeasMath.com* **for an interactive tool to investigate this exploration.**

**Work with a partner.** Use dynamic geometry software.

**a.** Construct two secants  $\overrightarrow{BC}$  and  $\overrightarrow{BD}$  that intersect at a point *B* outside a circle, as shown. **Sample**

 **b.** Find the segment lengths *BE*, *BC*, *BF*, and *BD*, and complete the table. What do you observe?

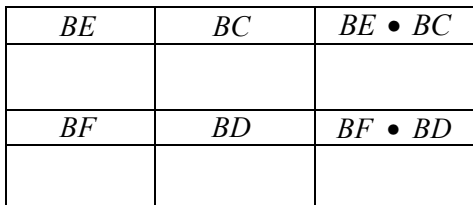

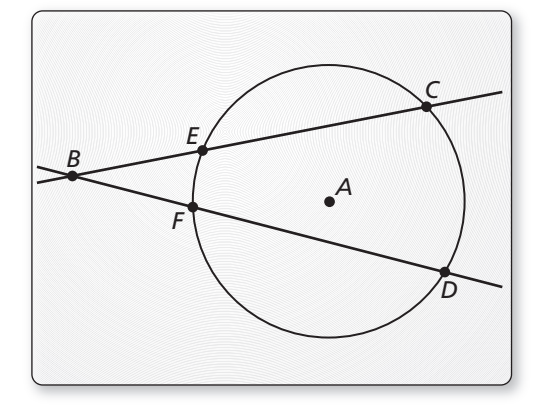

**c.** Repeat parts (a) and (b) several times. Write a conjecture about your results.

#### **Communicate Your Answer**

- **3.** What relationships exist among the segments formed by two intersecting chords or among segments of two secants that intersect outside a circle?
- **4.** Find the segment length *AF* in the figure at the right.

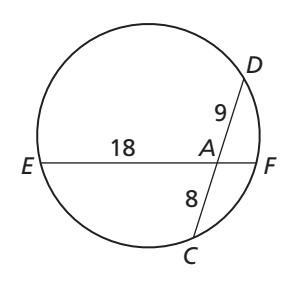

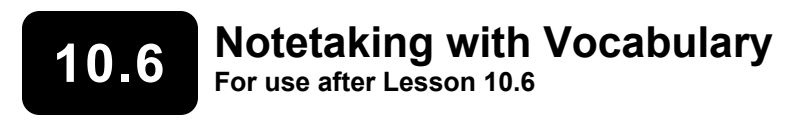

**In your own words, write the meaning of each vocabulary term.** 

segments of a chord

tangent segment

secant segment

external segment

#### **Theorems**

#### **Theorem 10.18 Segments of Chords Theorem**

If two chords intersect in the interior of a circle, then the product of the lengths of the segments of one chord is equal to the product of the lengths of the segments of the other chord.

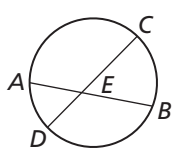

*EA* ∙ *EB* = *EC* ∙ *ED*

#### **10.6 Notetaking with Vocabulary (continued)**

#### **Core Concepts**

#### **Tangent Segment and Secant Segment**

A **tangent segment** is a segment that is tangent to a circle at an endpoint. A **secant segment** is a segment that contains a chord of a circle and has exactly one endpoint outside the circle. The part of a secant segment that is outside the circle is called an **external segment**.

#### **Notes:**

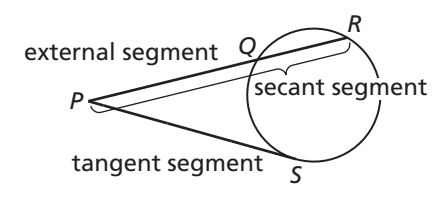

*PS* is a tangent segment. *PR* is a secant segment. *PQ* is the external segment of *PR*.

#### **Theorems**

#### **Theorem 10.19 Segments of Secants Theorem**

If two secant segments share the same endpoint outside a circle, then the product of the lengths of one secant segment and its external segment equals the product of the lengths of the other secant segment and its external segment.

**Notes:** 

#### **Theorem 10.20 Segments of Secants and Tangents Theorem**

If a secant segment and a tangent segment share an endpoint outside a circle, then the product of the lengths of the secant segment and its external segment equals the square of the length of the tangent segment.

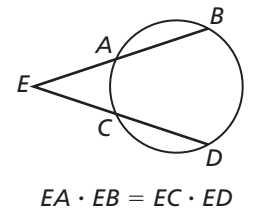

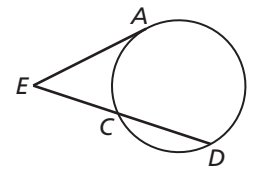

#### **10.6** Notetaking with Vocabulary (continued)

#### **Extra Practice**

**In Exercises 1–4, find the value of** *x***.** 

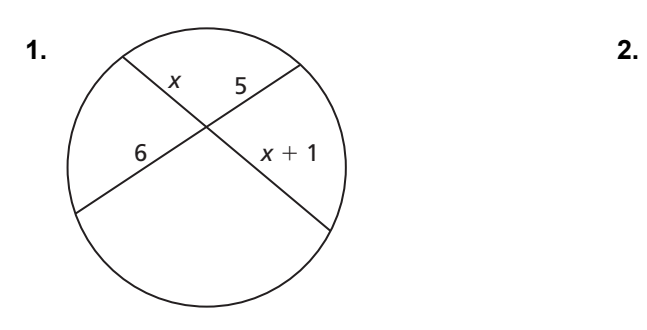

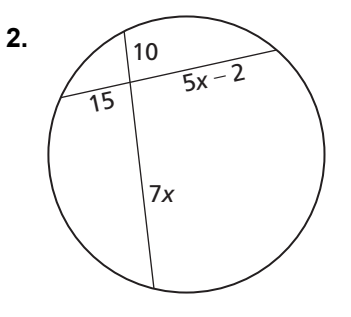

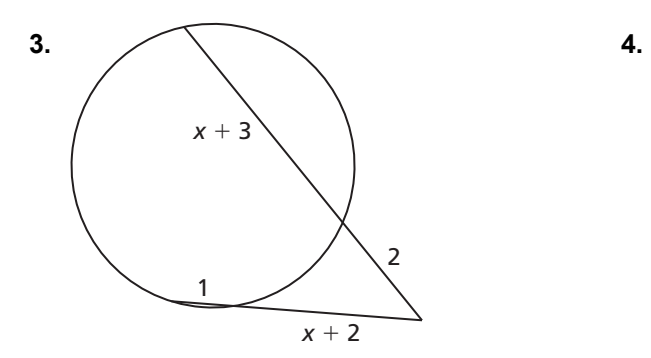

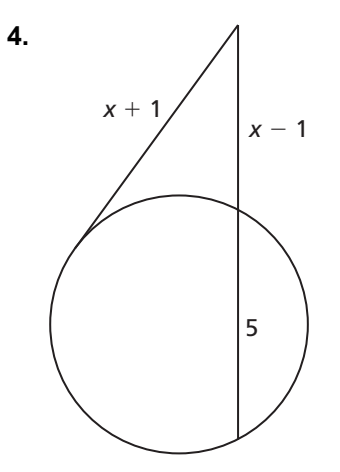

# **10.7 Circles in the Coordinate Plane**

**For use with Exploration 10.7** 

**Essential Question** What is the equation of a circle with center  $(h, k)$  and radius *r* in the coordinate plane?

#### **1 EXPLORATION:** The Equation of a Circle with Center at the Origin

#### **Go to** *BigIdeasMath.com* **for an interactive tool to investigate this exploration.**

**Work with a partner.** Use dynamic geometry software to construct and determine the equations of circles centered at  $(0, 0)$  in the coordinate plane, as described below.

- **a.** Complete the first two rows of the table for circles with the given radii. Complete the other rows for circles with radii of your choice.
- **b.** Write an equation of a circle with center  $(0, 0)$  and radius *r*.

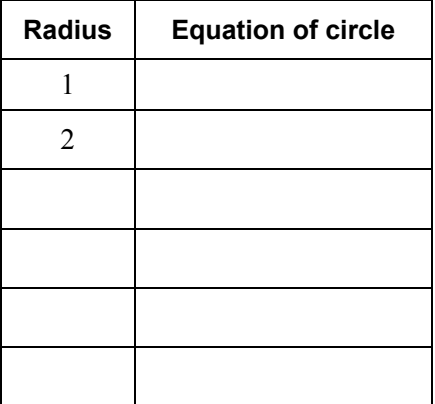

#### **EXPLORATION:** The Equation of a Circle with Center  $(h, k)$

#### **Go to** *BigIdeasMath.com* **for an interactive tool to investigate this exploration.**

**Work with a partner.** Use dynamic geometry software to construct and determine the equations of circles of radius 2 in the coordinate plane, as described below.

- **a.** Complete the first two rows of the table for circles with the given centers. Complete the other rows for circles with centers of your choice.
- **b.** Write an equation of a circle with center  $(h, k)$  and radius 2.
- **c.** Write an equation of a circle with center  $(h, k)$  and radius *r*.

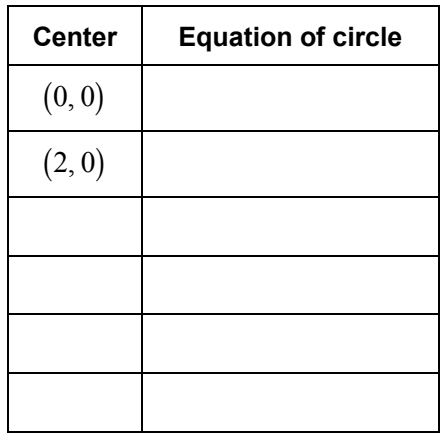

#### **10.7 Circles in the Coordinate Plane (continued)**

#### **3 EXPLORATION:** Deriving the Standard Equation of a Circle

**Work with a partner.** Consider a circle with radius  $r$  and center  $(h, k)$ .

Write the Distance Formula to represent the distance *d*  between a point  $(x, y)$  on the circle and the center  $(h, k)$  of the circle. Then square each side of the Distance Formula equation.

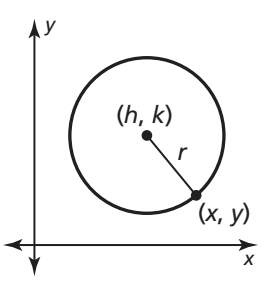

How does your result compare with the equation you wrote in part (c) of Exploration 2?

#### **Communicate Your Answer**

**4.** What is the equation of a circle with center  $(h, k)$  and radius  $r$  in the coordinate plane?

**5.** Write an equation of the circle with center  $(4, -1)$  and radius 3.

#### **10.7 • Notetaking with Vocabulary For use after Lesson 10.7**

**In your own words, write the meaning of each vocabulary term.** 

standard equation of a circle

#### **Core Concepts**

#### **Standard Equation of a Circle**

Let  $(x, y)$  represent any point on a circle with center  $(h, k)$ and radius *r*. By the Pythagorean Theorem (Theorem 9.1),

$$
(x-h)^{2} + (y-k)^{2} = r^{2}.
$$

This is the **standard equation of a circle** with center  $(h, k)$ and radius *r*.

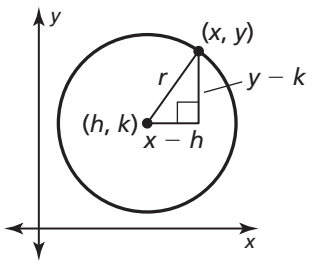

#### **10.7 Notetaking with Vocabulary (continued)**

#### **Extra Practice**

**In Exercises 1–4, write the standard equation of the circle.** 

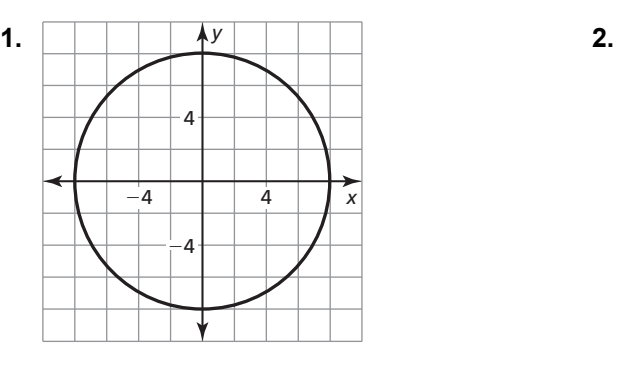

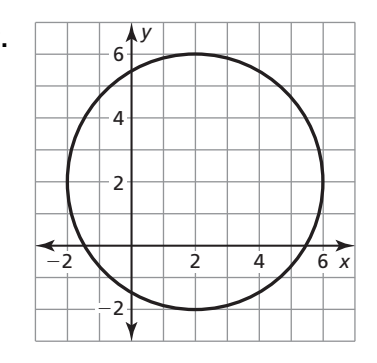

**3.** a circle with center  $(0, 0)$  and radius  $\frac{1}{3}$ **4.** a circle with center  $(-3, -5)$  and radius 8

#### **In Exercises 5 and 6, use the given information to write the standard equation of the circle.**

**5.** The center is  $(0, 0)$ , and a point on the circle is  $(4, -3)$ .

**6.** The center is  $(4, 5)$ , and a point on the circle is  $(0, 8)$ .

#### **10.7 Notetaking with Vocabulary (continued)**

**In Exercises 7–10, find the center and radius of the circle. Then graph the circle.** 

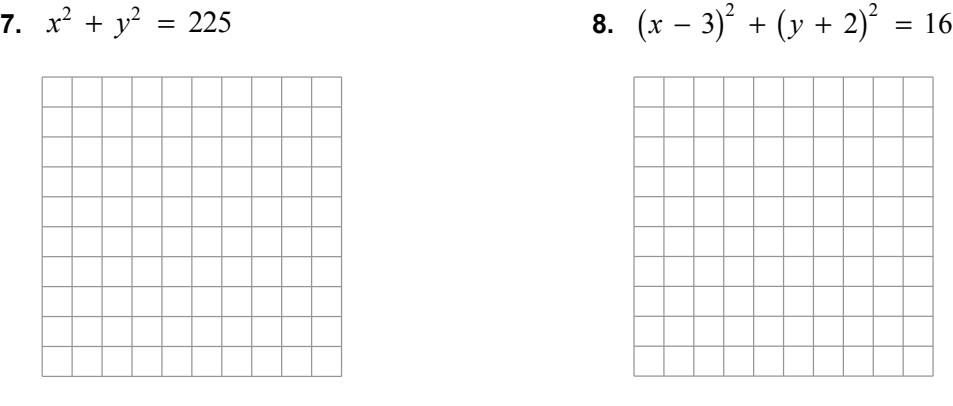

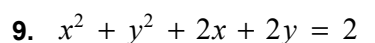

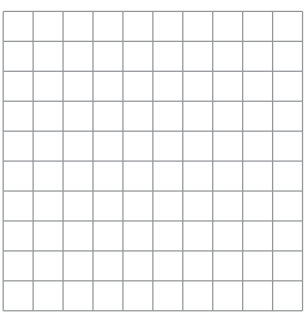

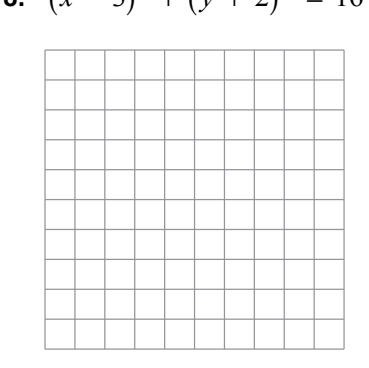

$$
10. \t x^2 + y^2 - 3x + y = \frac{5}{2}
$$

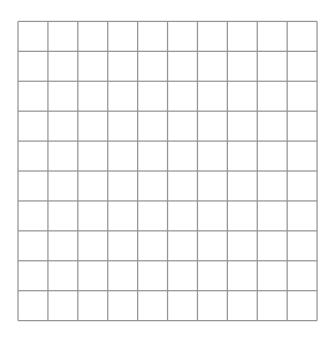

#### **In Exercises 11 and 12, prove or disprove the statement.**

**11.** The point  $(-4, 4)$  lies on the circle centered at the origin with radius 6.

**12.** The point  $(-1, 2)$  lies on the circle centered at  $(-4, -1)$  with radius  $3\sqrt{2}$ .

312 Geometry